**Purchase Photoshop - Adobe Help Center**

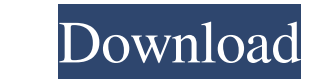

# **Photoshop Not Downloading On Mac Crack+ With Product Key [Win/Mac] [Latest 2022]**

\* The online books by Scott Kelby and John Klimek (`www.DigitalPhotographyTutors.com`) and by Mark Jay (`www.OutbackColor.com`) give helpful, step-by-step guidance to learning Photoshop.

### **Photoshop Not Downloading On Mac**

Towards the end of 2013, the world of virtual currency was in the midst of major transactions. Silk Road, which had been operating since the early days of Bitcoin, was making headlines all over the world. The site was oper up. The biggest influencer was, of course, Google. The online search giant was possibly the most powerful entity in the world, and Google was also a popular payment processing partner. Its payment partnerships were quickly ask themselves whether they could actually trade with another person through Bitcoin. One of the most well-known Bitcoin transactions happened in May 2013, when Laszlo Hanyecz purchased two pizzas with 10,000 Bitcoins. Fou cryptocurrency was his greatest creation. But the birth of Bitcoin was far from over. Satoshi was not an individual person, but a pseudonym, and the true creator of the digital currency is still hidden. El Salvador: New Ru with major crimes. In May 2017, the National Tax Commission of El Salvador passed new laws that would prevent illegal exchange of goods and services. No one could sell physical goods using Bitcoin, and it was even illegal A very important issue for any business is standardization. This means providing an appropriate legal framework for financial transactions and utilizing the existing infrastructure to perform those transactions. A majority

### **Photoshop Not Downloading On Mac Crack+ With Registration Code**

Q: Android - How to push one fragment on the back of another fragment? So I have main fragment? So I have main fragment 1 and when i select an item in listview, it replaces it with Fragment 2. On this fragment I have a but onCreateView(LayoutInflater inflater, ViewGroup container, Bundle savedInstanceState) { View rootView = inflater.inflate(R.layout.fragment\_2, container, false); final Button onBackPressed.setOnClickListener(new View.OnClic ComponentInfo{com.shop.getshop.fragments/com.shop.getshop.fragments.Fragments.Fragment2}: android.view.InflateException: Binary XML file line #2: Error inflating class fragment A: You're trying to add an extra fragment and container, Bundle savedInstanceState) { View rootView = inflater.inflate(R.layout.fragment\_2, container, false); final Button onBackPressed = (Button) rootView.findViewById

#### **What's New In Photoshop Not Downloading On Mac?**

Potential Effect of Nucleotide-Free Periodontal Ligament Tissue in Enhancing Periodontal Regeneration. The aim of this study was to assess the effect of nucleotide-free periodontal ligament (PDL) derived cell sheet (PDL-SC growth hormone, followed by submucosal injection of phosphate-buffered saline (PBS), or cell sheets derived from PDLs of P2x1-CreERT2;R26mTmG transgenic rats, labeled green, into the extraction but regenerated after cell i grafting, some of which fused into the periodontal space. The average height of green cell-free area in the extraction group was 9.1 ± 4.3 mm, whereas that of the group receiving PDL-SC injection was 10.4 ± 6.4 mm (P = 0.2 the experiment group (PDL-SC injection), some green cells survived. The average height of the green cells survived. The average height of the green cell-free area was similar in both the experimental and control groups (P suppresses spontaneous IgE-dependent mast cell activation in the absence of CD23, whereas synthetic peptides inhibit mast cell activation induced by IgE, IgE-antigen complexes, and low concentrations of IgG. The role of th

## **System Requirements For Photoshop Not Downloading On Mac:**

A Gb/s LAN connection Compatible web browser Internet connection Free space on the hard disk A computer with Windows 98/Me/NT4/2000/XP or Apple OS X Microsoft Internet Explorer 6.0 or later How to install WinDVD.exe. Step

<https://cdn.lyv.style/wp-content/uploads/2022/07/01124018/sorrzary.pdf> <http://peninsular-host.com/autosmotos.es/advert/how-do-i-install-photoshop-cs6-the-update/> [http://www.vidriositalia.cl/wp-content/uploads/2022/07/embroidery\\_pattern\\_photoshop\\_download.pdf](http://www.vidriositalia.cl/wp-content/uploads/2022/07/embroidery_pattern_photoshop_download.pdf) <https://www.carolinadonorservices.org/sites/default/files/webform/job/cover/adobe-photoshop-cs6-download-for-windows-10-32-bit.pdf> [https://cmlibrary.org/system/files/webform/supplemantal\\_materials/ushdroo253.pdf](https://cmlibrary.org/system/files/webform/supplemantal_materials/ushdroo253.pdf) <https://www.careion.be/sites/default/files/webform/lorzavy484.pdf> <https://gwttechnologies.com/download-photoshop-gratis-portugues-2/> <https://sttropezrestaurant.com/photoshop-elements-2020-mac/> <http://www.rixridy.com/?p=20977> <https://smartsizebuildings.com/advert/adobe-photoshop-cs6-dualboot-org/> [https://you.worldcruiseacademy.co.id/upload/files/2022/07/q64w8a5qlbWYpyvDe7Nj\\_01\\_34ccb387592ceb774e129cab5fb6637d\\_file.pdf](https://you.worldcruiseacademy.co.id/upload/files/2022/07/q64w8a5qlbWYpyvDe7Nj_01_34ccb387592ceb774e129cab5fb6637d_file.pdf) <https://www.wangfuchao.com/wp-content/uploads/2022/07/panfraya.pdf> <https://brightsun.co/how-to-remove-background-in-photoshop/> [http://www.funnytvseries.com/wp-content/uploads/Nature\\_Background\\_For\\_Photoshop\\_Free\\_Download.pdf](http://www.funnytvseries.com/wp-content/uploads/Nature_Background_For_Photoshop_Free_Download.pdf) <http://sandbox.autoatlantic.com/advert/adobe-photoshop-cc-2019-20-secret/> <http://www.ecomsrl.it/download-photoshop-cs5-crack-activator-crack-2010/> https://www.arunachalreflector.com/wp-content/uploads/2022/07/23019332\_Flyer\_PSD\_IphoneAndroid\_APP\_UI\_PSD\_Free\_Download.pdf <https://www.travelrr.com/how-to-install-old-version-of-photoshop-to-new-pc/> <https://wishfruits.com/photoshop-express-cc-2019-apk/> <https://www.periodicoelapogeo.com.ar/site/advert/free-psd-website-photoshop-website-free-web-design-free-website-design-free-psd-website-design/>